## **硕博wm挖掘机装载机拆装实训软件**

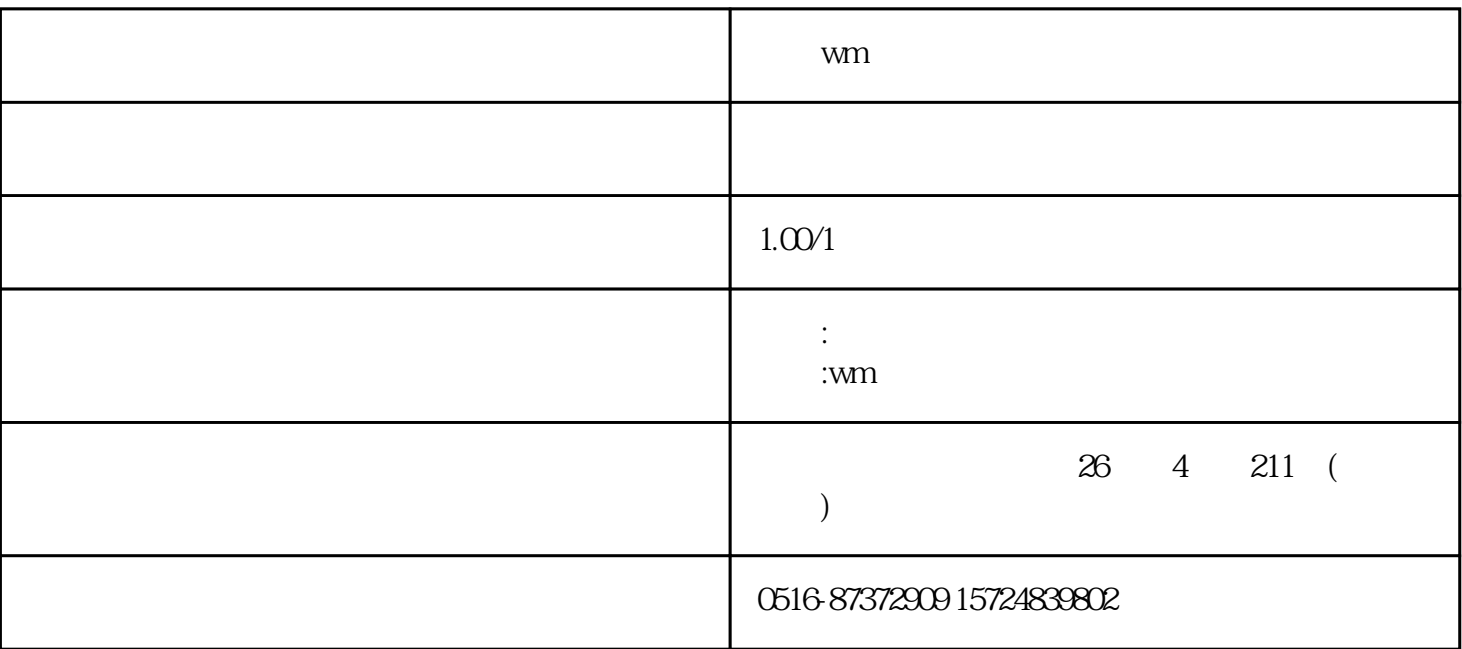

徐州硕博wm挖掘机装载机拆装实训软件

**1** 

## **1.2**

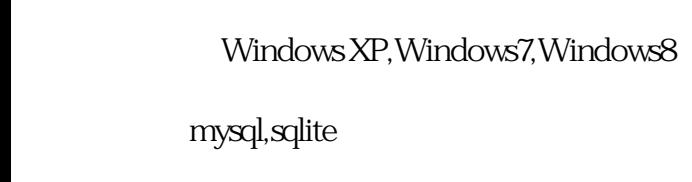

 $\text{lnet } 40$  DK

 $4G$ 

BOMLIST BOM  $2-6$ as a set of BOM and BOM set of BOM  $2-7$ 

 $X$   $Y$   $Z$ 

 $2-5$ 

 $2-8$ 

l **产品组装**

l **结构展示**

 $2-9$ 

 $2-10$ 

l  $\pm$ 

**2.3.1 装机模型教学**

 $2-11$ 

1.免费上门安装、调试。

2.  $\blacksquare$ 

 $3$ 

4.软件免费终身免费升级维护。

联系电话:0516-87372909

0516- 87372909

15952156592

QQ:2337467293

Email:syxzbsc09@163.com

www.shuobokeji.com